## FreeWi-Fiが利用できます。

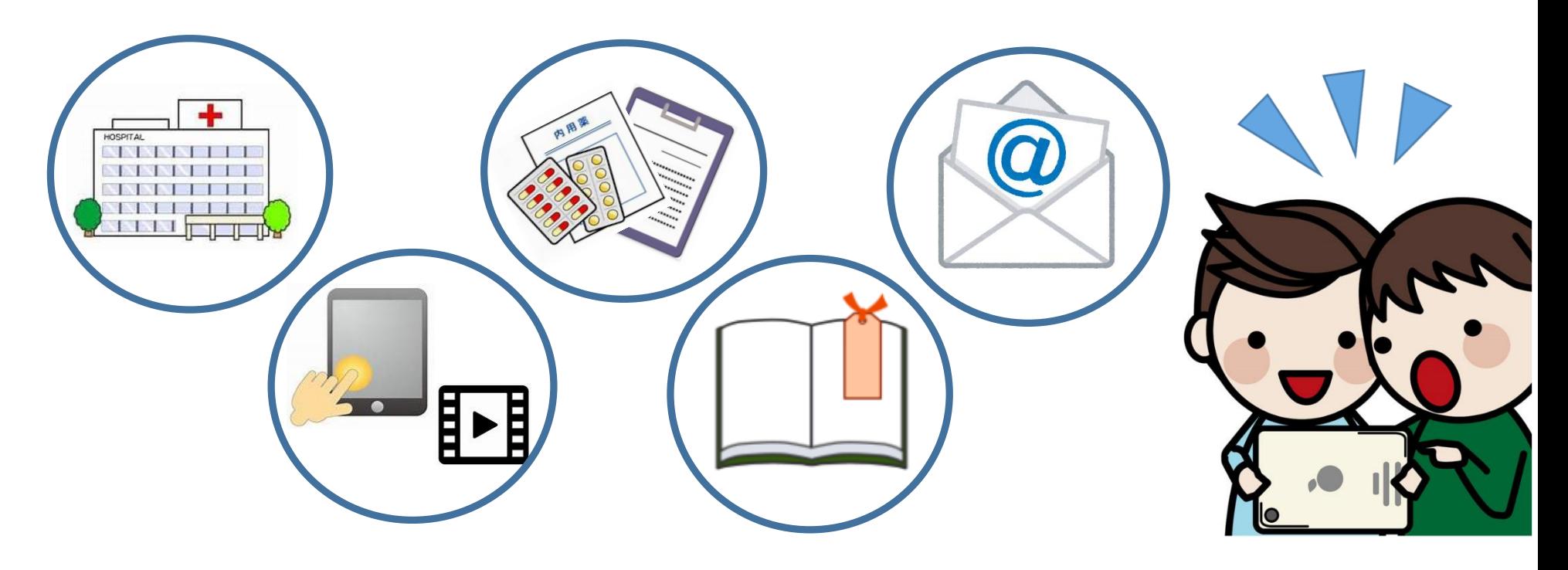

当院では、患者さんの利便性向上を目的に Free Wi-fi をご用意しています。

## SSID : FreeWifi-nkmc パスワード : 0789972200

利 用 可 能 日 : 全日

- 利用可能エリア: 入院エリア・外来エリア・救急外来エリア
- |利 用 時 間: 7:00~21:00

(但し救急外来は24時間利用可能)

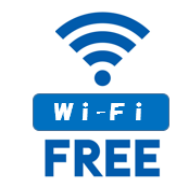

<ご利用にあたってのお願い>

- 患者さん用 Free Wi-Fi サービスのご利用にあたっては 「西神戸医療センター 無線LANサービス利用規約」を お読みいただき遵守していただくとともに、他の方の ご迷惑にならないようにご利用していただきますよう お願いします。
- 1回の接続で最大 1 時間ご利用いただけます。 接続回数に制限はございません。
- 端末等の設定等、技術的な質問については受けつけて おりません。

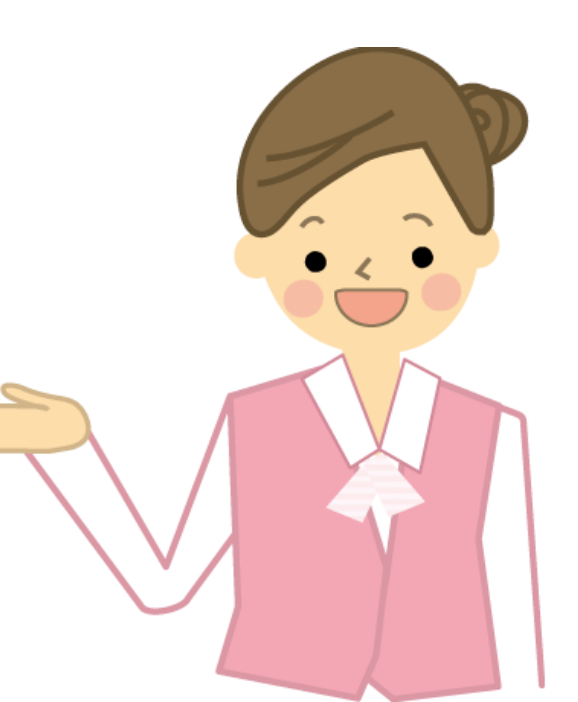

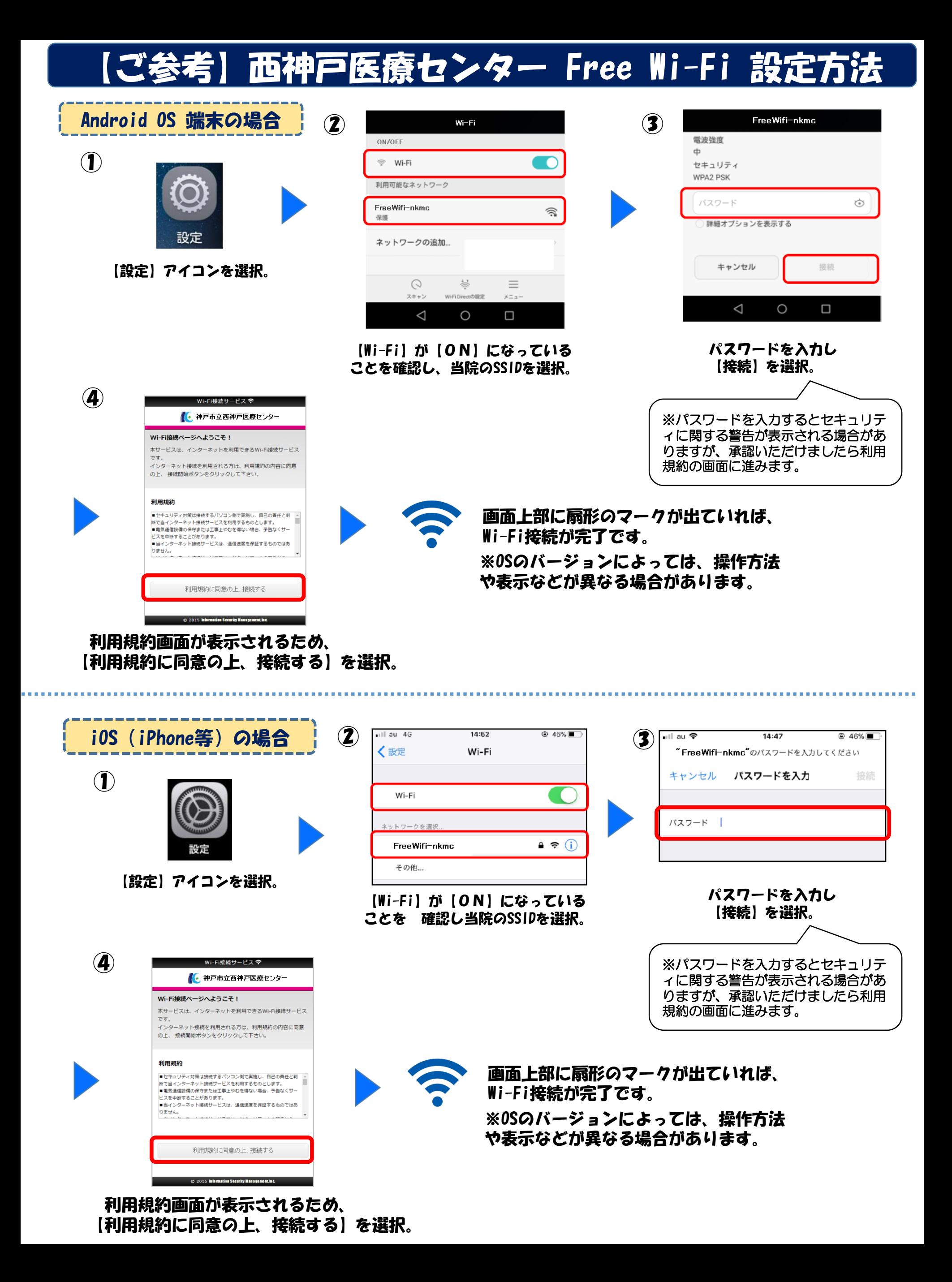